#### **Guía Pedagógica N° 1**

#### **Escuela EPET N° 1 de Caucete**

**Docente:** Franco Manuel Castro

**Curso:** 4to 3ra

**Turno:** Mañana

**Área Curricular:** Instalaciones de accesorios y periféricos externos.

**Tema:** Pantallas

#### **Material de estudio**

# **Pantallas**

El monitor de computadora (en Hispanoamérica) o pantalla del ordenador (en español) es el principal dispositivo de salida (interfaz), que muestra datos o información al usuario.

También puede considerarse un periférico de Entrada/Salida si el monitor tiene pantalla táctil o multitáctil.

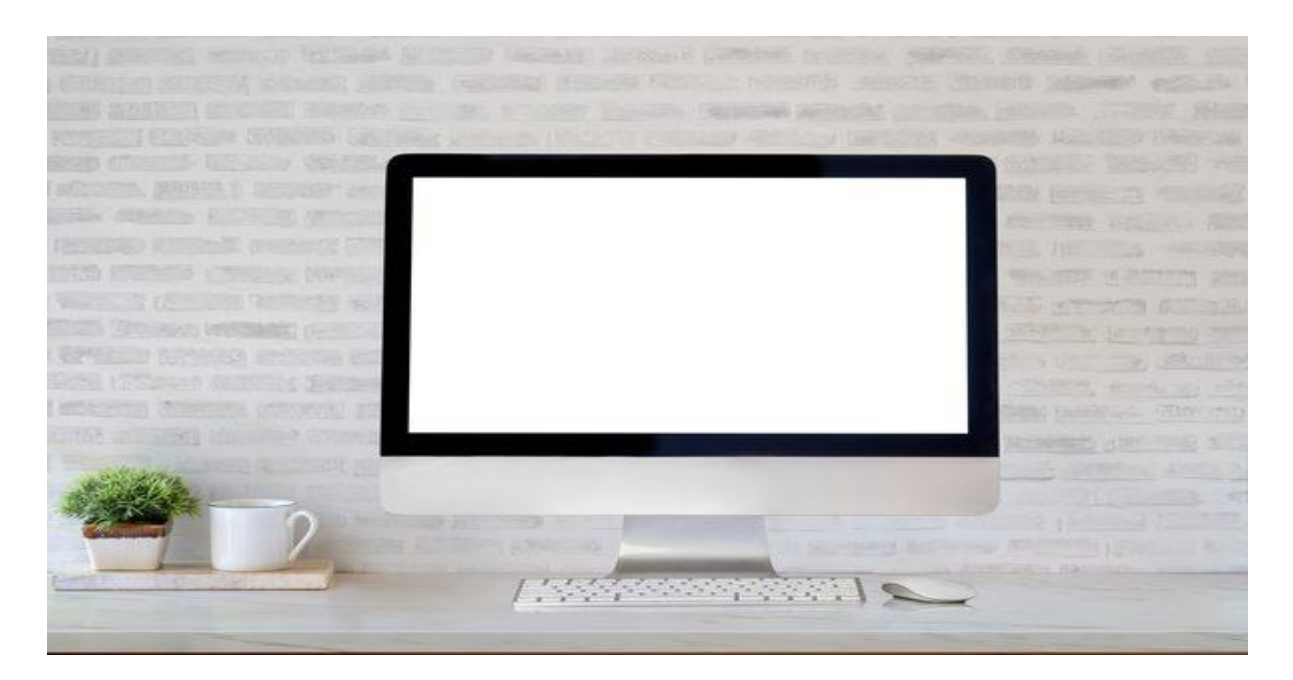

El siglo XXI marca el esplendor de la era digital, la sofisticación del software, el hardware y las comunicaciones. Los **monitores de computadora** no se quedan atrás.

Es muy común ver **monitores** en casi todos los hogares, su uso fundamental es como [dispositivo periférico](https://techlandia.com/tipos-dispositivos-entrada-sobre_37283/) de las **[computadoras](http://i.viglink.com/?key=69cdf8bd1cef9631b865d606c262b8d1&insertId=a05ce58233be3305&type=H&mid=6621&exp=60%3ACI1C55A%3A1&libId=jwglhgob0102tlzi000DAbfjprd5d&loc=https%3A%2F%2Ftechlandia.com%2Ffunciona-monitor-computadora-como_469151%2F&v=1&iid=a05ce58233be3305&out=http%3A%2F%2Fwww.pntra.com%2Ft%2F1-6621-43737-6621%3Furl%3Dhttp%253A%252F%252Fwww.deepdiscount.com%252Fpjx%252F607001703826%252F%253Futm_source%253DPJX%2526utm_medium%253DAffiliate%2526utm_campaign%253DBanner&ref=https%3A%2F%2Fwww.google.com%2F&title=%C2%BFC%C3%B3mo%20funciona%20un%20monitor%20de%20computadora%3F%20%7C%20Techlandia&txt=%3Cspan%3Ecomputadoras%3C%2Fspan%3E)**. En la mayoría de los casos todos los miembros de la familia están familiarizados con este dispositivo.

Los **ordenadores** son máquinas electrónicas diseñadas para almacenar y procesar información, son el símbolo de la revolución digital. En la actualidad, la computadora es utilizada para diversas ramas laborales y caseras con fines variados tales como:

- Almacenamiento de datos
- Cómputos, procesamiento de datos y cálculos repetitivos
- Redacción y transcripción de documentos
- Manejo de maquinaria y otros dispositivos
- Videojuegos
- Visualización de imágenes y videos
- Uno de los usos más relevantes, es el uso de la computadora como canal de comunicación a través de la web.

#### ¿Qué es un monitor de computadora y para qué sirve?

El **Monitor de Computadora** es un [dispositivo de salida](https://techlandia.com/tipos-dispositivos-salida-computadora-sobre_171392/) conectado al CPU a través del él se visualizan cuadros, videos, textos e imágenes en tiempo real lo que nos permite interactuar y ejecutar programas.

Según el portal [Computerhope.com](https://www.computerhope.com/jargon/m/monitor.htm) el monitor se cataloga como dispositivo de salida pues solo aporta la visualización de la información que se emite al ordenar mediante un [sistema](https://techlandia.com/funciona-sistema-operativo-computadora-como_10756/)  [operativo.](https://techlandia.com/funciona-sistema-operativo-computadora-como_10756/)

#### Te preguntarás ¿cómo funciona un monitor?

**El monitor** para su respectivo funcionamiento debe estar conectado a un ordenador. El ordenador es el medio que suministra la información reflejada en la **pantalla del monitor de la computadora**.

El trabajo principal del **monitor de la computadora** es la visualización, mediante este dispositivo podemos crear, ver o editar en tiempo real las órdenes que emitimos al ordenador o CPU.

Comúnmente para que el usuario tenga una mayor comodidad al momento de proceder a utilizar el monitor de la computadora, utiliza otro **hardware** como lo son el teclado y el mouse o ratón.

#### Características del monitor de una computadora

La principal característica que debes buscar al comprar **un monitor** es la resolución.

La resolución del **monitor** entre mayor sea, mejor visualización de las imágenes tendrás reflejada, la resolución se mide en píxeles.

Un [pixel](https://techlandia.com/convierten-pixeles-bytes-como_129540/) es un diminuto cuadro o punto que contiene un color asignado. Un píxel forma parte de una imagen.

Por lo tanto, las imágenes que cotidianamente vemos reflejadas en el **monitor de la computadora**están compuestas por millones de pixeles (px).

Son tan pequeños que no pueden ser detectados por el ojo humano.

Otra **característica del monitor** es la cantidad de pulgadas que contenga su diagonal. Entre más pulgadas tenga, más grande se visualizarán los objetos, pero tamaño no define la nitidez de la imagen.

Recuerda que la nitidez se lo dará la **resolución de los pixeles** que contenga cada imagen.

La cantidad mínima de pulgadas recomendada para un **monitor de computadora** es de 15 pulgadas.

Pero si es de tu preferencia, existen monitores de computadora más grandes 17, 19 o 21 pulgadas.

#### Partes de un monitor de computadora

En líneas generales un **monitor de ordenador** está compuesto por:

- 1. **La carcasa**: es la parte externa que encierra todo **el monitor**. En los **monitores LCD** el color más común es el negro. En **las pantallas CRT** comúnmente son blancas.
- 2. **Conector de datos**: es el cable que va desde el **monitor de computadora** hasta el ordenador o CPU. Sin este no se podría visualizar ninguna de las imágenes en el monitor. Algunos monitores prescinden del cable ante [tecnología Bluetooth.](https://techlandia.com/caracteristicas-tecnologia-bluetooth-sobre_515340/)
- 3. **Panel de botones**: es aquí donde el usuario puede ajustar el brillo y contraste de **la pantalla**. También se ajusta la posición de la pantalla.
- 4. **Botón de encendido**: es el más visible. Funciona para encender y apagar el monitor. Comúnmente cuando se presiona resalta en color azul en la pantalla, indicando que el monitor se encuentra encendido.
- 5. **Fuente de alimentación eléctrica**: es el cable que conecta a la **pantalla del computador** con la energía eléctrica.
- 6. **El instrumento de visualización**: es el área donde se despliegan y se observan todas las imágenes y programas.
- 7. **Un soporte**: Ubicado en la parte inferior que mantiene de forma estable y segura al monitor.

#### Tipos de monitores de [computadoras](http://i.viglink.com/?key=69cdf8bd1cef9631b865d606c262b8d1&insertId=a05ce58233be3305&type=H&mid=6621&exp=60%3ACI1C55A%3A1&libId=jwglhgob0102tlzi000DAbfjprd5d&loc=https%3A%2F%2Ftechlandia.com%2Ffunciona-monitor-computadora-como_469151%2F&v=1&iid=a05ce58233be3305&out=http%3A%2F%2Fwww.pntra.com%2Ft%2F1-6621-43737-6621%3Furl%3Dhttp%253A%252F%252Fwww.deepdiscount.com%252Fpjx%252F607001703826%252F%253Futm_source%253DPJX%2526utm_medium%253DAffiliate%2526utm_campaign%253DBanner&ref=https%3A%2F%2Fwww.google.com%2F&title=%C2%BFC%C3%B3mo%20funciona%20un%20monitor%20de%20computadora%3F%20%7C%20Techlandia&txt=%3Cspan%3Ecomputadoras%3C%2Fspan%3E)

Existen varios tipos de **monitores de computadoras** el arcaico **CRT, el LCD** y las tecnologías **LED y Plasma**.

#### Monitor de tubo de rayos catódicos o CRT.

Aunque no parezca cierto, fue creado en 1897 por el físico [Karl Ferdinand Braun.](https://es.wikipedia.org/wiki/Carl_Ferdinand_Braun) Originalmente en blanco y negro y tenía una resolución muy baja.

[El monitor](https://techlandia.com/definicion-monitor-crt-sobre_429533/) **CRT** se usó también como televisor y ha pasado desde entonces por modificaciones incluyendo progresivamente los colores.

Todas esas modificaciones han llevado al resultado de lo que conocimos hace pocos años atrás.

Los **monitores CRT** de apenas una década son un tanto arcaicos por una enorme caja en la parte trasera. Podemos decir que hoy son **tecnológicamente obsoletos** aunque aún se pueden ver en locales y oficinas.

Tiene un [tubo de vacío](https://techlandia.com/tubo-catodico-del-televisor-danado-como_51804/) en la parte de atrás, con un cátodo que contiene un filamento calentado apuntando hacia delante, es decir, hacia el espectador.

Este filamento caliente se convierte en un cañón de electrones que dispara en respuesta a la señal visual que recibe del ordenador.

Por delante del cátodo, está un conjunto de electroimanes que se activan en respuesta de la misma señal.

Estos imanes alteran y orientan el curso de la corriente de electrones a los que también se les llama rayos catódicos.

En la parte delantera del monitor está una placa de vidrio. En la parte posterior de esta placa están millones de pequeños puntos denominados **píxeles**. Combinados en grupos de tres colores (rojo, azul y verde).

# Ventajas del monitor CRT

- Es más económico.
- Es más duradero.
- Soporta daños y golpes y puede permanecer funcional.
- Resolución de alta calidad.

Desventajas del monitor CRT

- Consume mucha energía.
- Son muy grandes y pesados, por lo tanto, ocupan mucho espacio.
- Genera mucho calor al igual que radiaciones.
- Estéticamente obsoletos
- Tienen riesgos de implosión, choque eléctrico y toxicidad

#### Monitores de pantalla de cristal líquido o LCD

Entraron a relucir en el mercado en la década de 90. Producían imágenes con mayor nitidez. Un [monitor](https://techlandia.com/son-pantallas-lcd-led-info_197194/) **LCD** se compone de dos placas especialmente tratadas de vidrio polarizado apretadas entre sí.

Entre estas placas es un material de cristal líquido que responde a una corriente eléctrica al permitir que pasen diferentes longitudes de onda de luz a través de diversos puntos de su superficie.

En lugar de crear puntos de luz, toda la premisa de un **monitor LCD** es para bloquear la mayoría de la luz. Para permitir que solo determinadas longitudes de onda, interpretadas como colores por nuestro cerebro, pasen a través de la parte frontal del monitor de la computadora.

En la pantalla del **monitor de la computadora** hay un controlador que recibe las señales enviadas, las transforma en señales eléctricas pasándola por los cristales líquidos.

Enviando una luz de fondo que emite un flujo continuo de luz que cubre toda la parte posterior **del monitor** en todas las longitudes de onda visibles.

El [tipo de alimentación de energía](https://techlandia.com/tipos-alimentacion-energia-pc-sobre_106409/) creada por la señal visual enviada desde el ordenador hace que el material de **cristal líquido** bloquee diferentes longitudes de onda de luz a través de su cara para crear las formas generales y colores de una imagen.

Detrás de la pantalla del monitor, pero enfrente del cristal líquido está una matriz cerrada de transistores conectados a **los pixeles** en la cara de la pantalla.

Esta matriz es tan delgada que parece ser transparente.

## Ventajas de los monitores LCD

- Es más ligero y compacto.
- Requiere menor electricidad.
- Tiene mejor resolución de imagen.
- Estéticamente atractivo
- Tienen menor generación de radiación

#### Desventajas del monitor LCD

- Dependiendo de la óptica del usuario es fácil desvirtuar los colores.
- Son más costosos.
- Contienen mercurio.

# Pantallas LED y Plasma

Las [pantallas](https://techlandia.com/probar-pantallas-led-como_50117/) **LED** son una variante del **monitor LCD**, pueden ser consideradas también como monitores de cristal líquido con la diferencia que usan diminutos Leds en lugar de filtros polarizantes.

[Computerhope.com](https://www.computerhope.com/jargon/m/monitor.htm) nos explica que los **LED** se colocan detrás o alrededor del panel **LCD** para mejorar la luminosidad y la definición de video de la pantalla del monitor.

Los **monitores plasma** son otra tecnología moderna de dispositivos de visualización. Su funcionamiento se basa en el plasma, una mezcla de Xenón y Neón entre dos placas de vidrio. Cuando la corriente eléctrica fluye a través de la mezcla de gases, las partículas con carga negativa se mueven hacia el área con carga positiva del plasma y las positivas al área negativa.

El movimiento trae consigo colisiones de átomos de gas liberando energía en forma de fotones de luz.

Las **pantallas plasma** tienen una imagen muy brillante, mayor ángulo de visión y no contienen mercurio lo que los pone un paso delante de los LCD.

## **Actividad:**

1)\_ Defina Pantalla.

2)\_ ¿Qué es un monitor de computadora y para qué sirve?

3)\_ ¿Nombre alguna de las características principales del monitor?

4)\_ ¿Cuáles son las partes que componen a un monitor de Computadora? Nómbrelos y defínalos.

5)\_ ¿Realice un cuadro Comparativo entre las ventajas y desventajas de los diferentes tipos de monitores?.